Universidade Federal de São Carlos Centro de Ciências Exatas e de tecnologia Departamento de Estatística

# **Efeitos da Lei Maria da Penha na Região Sudeste**

**Amanda Torres de Oliveira**

**Trabalho de Conclusão de Curso**

# Universidade Federal de São Carlos Centro de Ciências Exatas e de tecnologia DEPARTAMENTO DE ESTATÍSTICA

Efeitos da Lei Maria da Penha na Região Sudeste

**Amanda Torres de Oliveira Orientadora: Maria Silvia de Assis Moura**

> Trabalho de Conclusão de Curso a ser apresentado como parte dos requisitos para obtenção do título de Bacharel em Estatística.

**São Carlos 22 de Janeiro de 2021**

# Amanda Torres de Oliveira

# Efeitos da Lei Maria da Penha na Região Sudeste

Este exemplar corresponde a redação final do Trabalho de Graduação II devidamente corrigido e defendido por Amanda Torres de Oliveira e aprovado pela banca examinadora.

São Carlos, 22 de Janeiro de 2021.

### Banca Examinadora

- Maria Silvia de Assis Moura (Orientadora)
- Maria Aparecida de Paiva Franco
- Carlos Alberto Ribeiro Diniz

# Dedicatória

Inicialmente, dedico o Trabalho de Graduação 2 para as duas mulheres mais importante da minha vida, minha mãe e minha irmã Larissa, que me deram todo o suporte ao longo do curso e me apoiaram em todas as minhas escolhas. Aos meus queridos avós Irene (in memoriam) e Valdir (in memoriam), que sempre sonharam comigo e incentivaram as boas escolhas que fiz até aqui com muito amor e carinho. A minha madrinha Elis e meu padrinho Sérgio que sempre estiveram por perto e se mostraram presentes em minha vida.

Gostaria de agradecer também aos meus amigos, que deixaram todos os momentos difíceis mais leves. Por fazerem parte dos meus anos mais felizes de minha vida e que passei em São Carlos na UFSCar.

Por fim, dedico também este trabalho à todas as mulheres que lutam pelo direito à vida.

# Resumo

Tem-se que no Brasil os registros de violência doméstica e feminicídio são considerados muito altos e representam uma das formas mais expressivas de violência no país. É de interesse investigar o comportamento desses números registrados, pois com as informações coletadas e a partir de análises pode-se tornar um possível ponto de partida para motivar novas intervenções, sendo essas por meio de políticas públicas que buscam alterar o cenário atual em relação ao feminicídio e a violência em ambiente doméstico. Uma dessas intervenções ocorreu com a criação da lei Maria da Penha em 2006, para o estudo em questão, tem-se como objetivo descrever e aplicar técnicas de séries temporais e regressão com troca estrutural para analisar as mudanças causadas pela lei na região Sudeste do Brasil.

**Palavras-chave**: *Feminicídio, Lei Maria da Penha, Regressão, Séries Temporais, Troca Estrutural, Violência Doméstica*

# **Sumário**

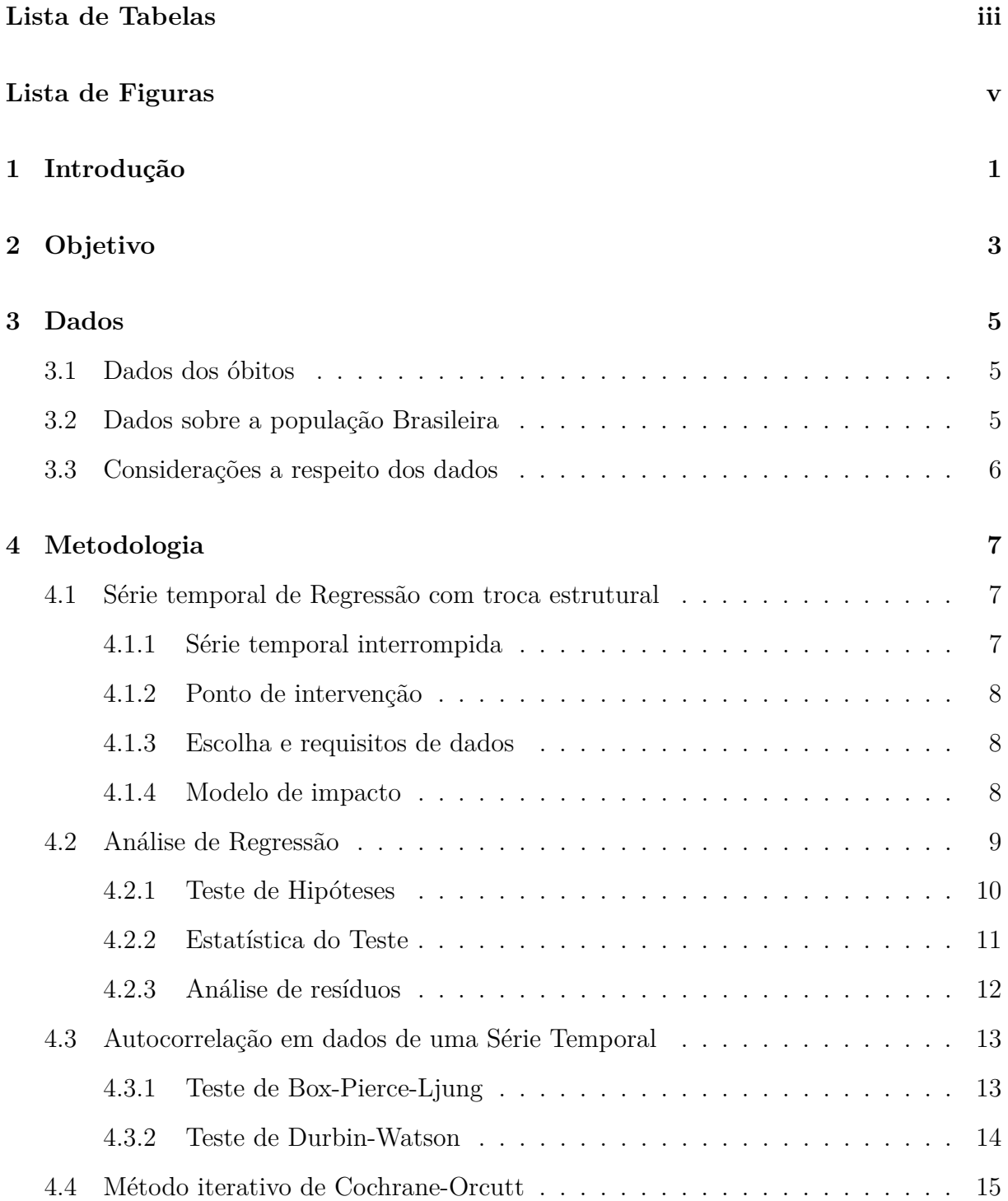

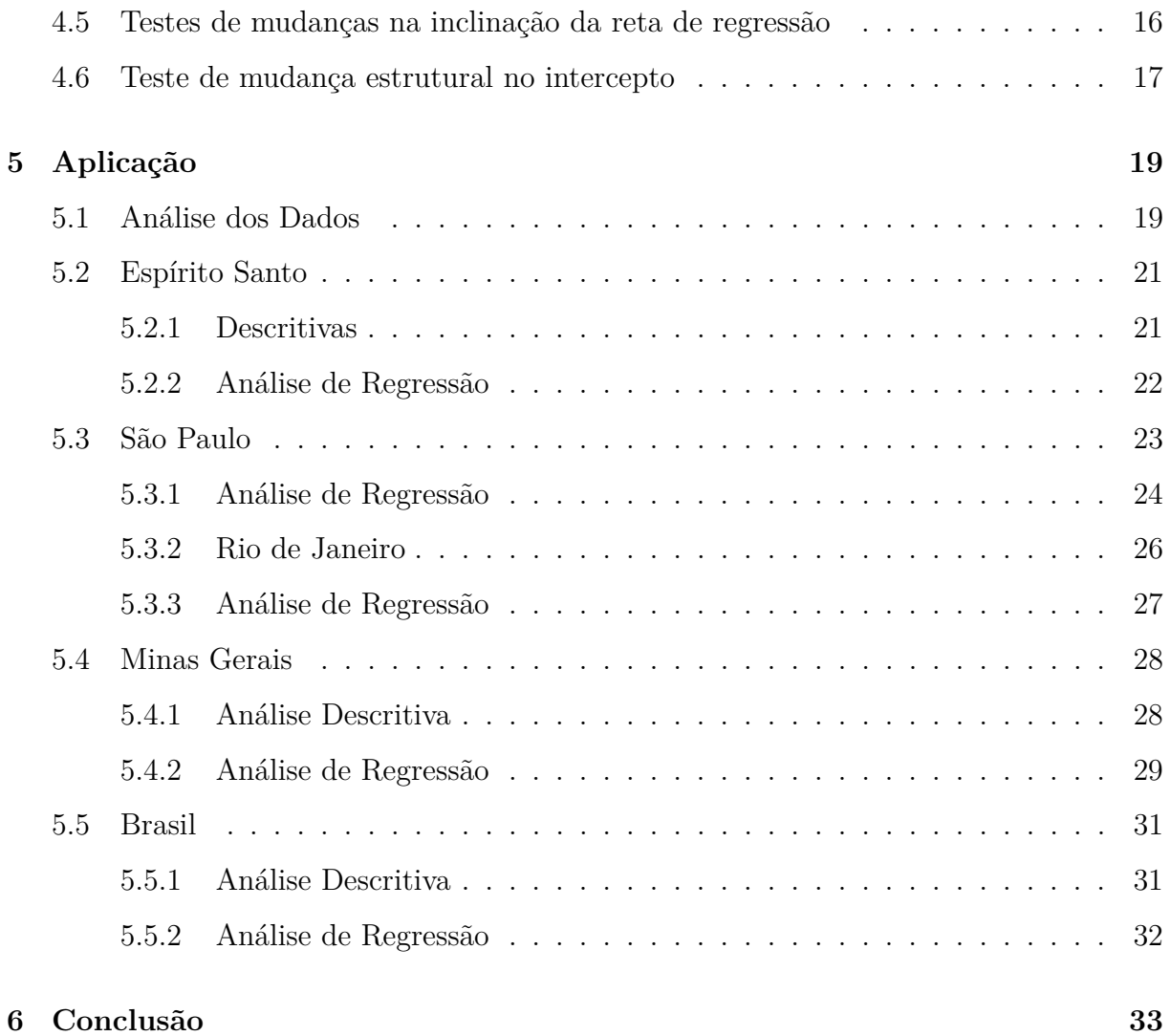

# **Lista de Tabelas**

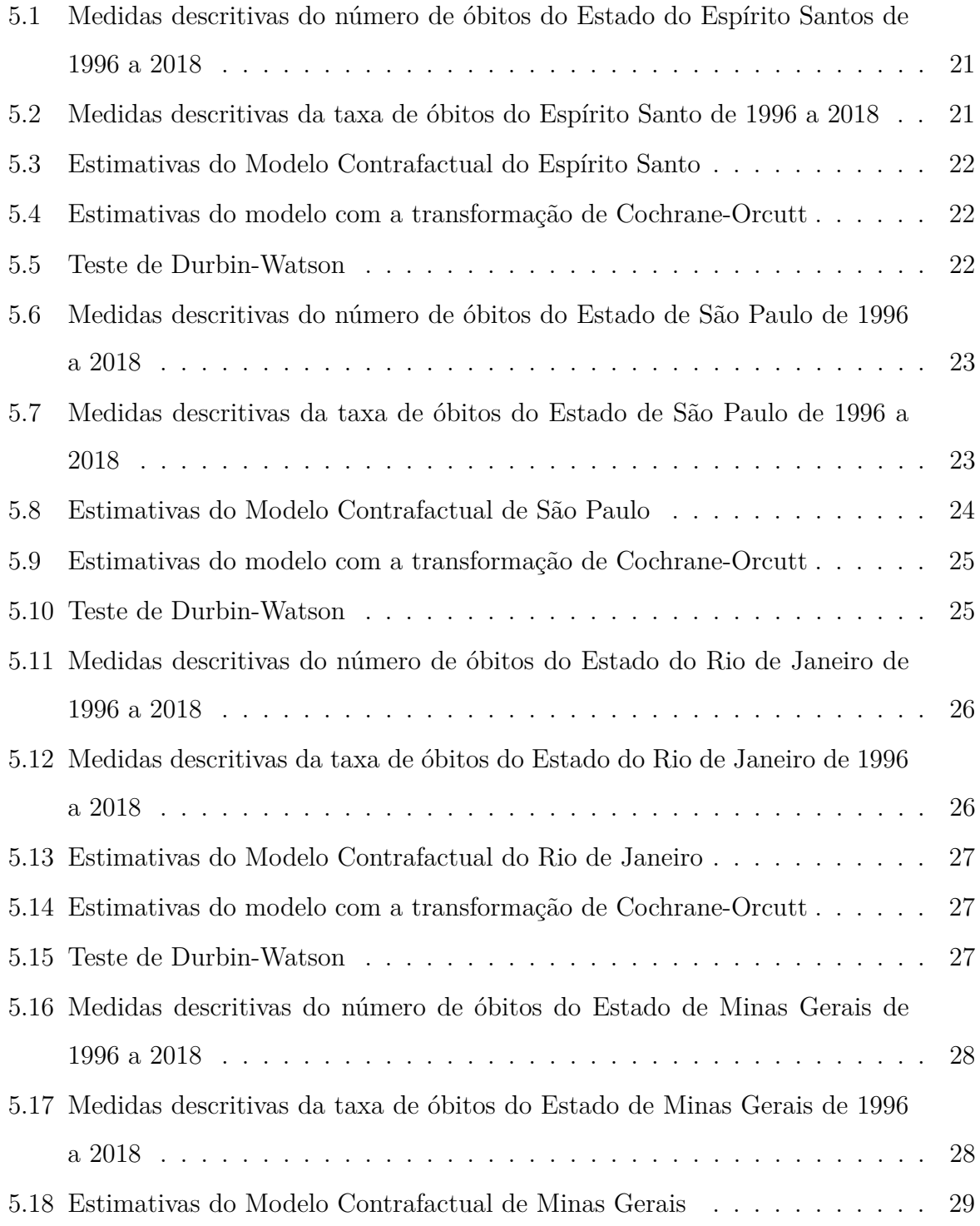

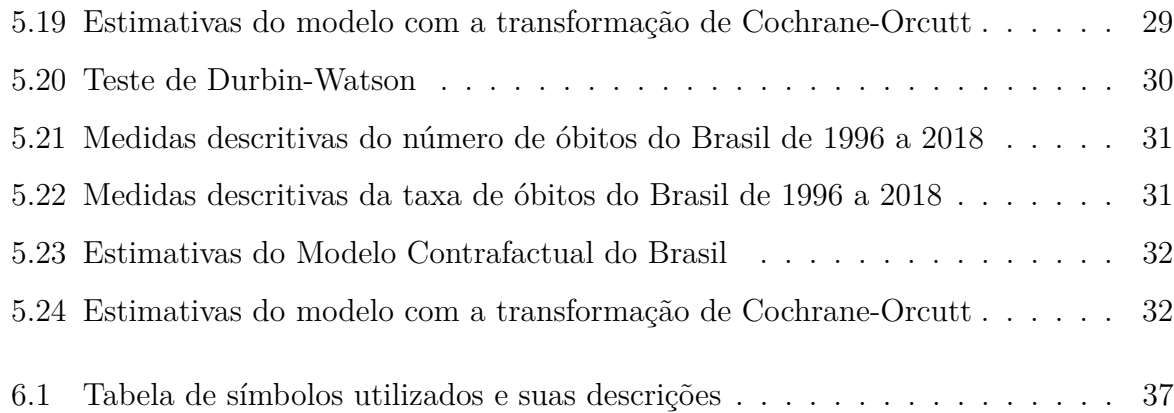

# **Lista de Figuras**

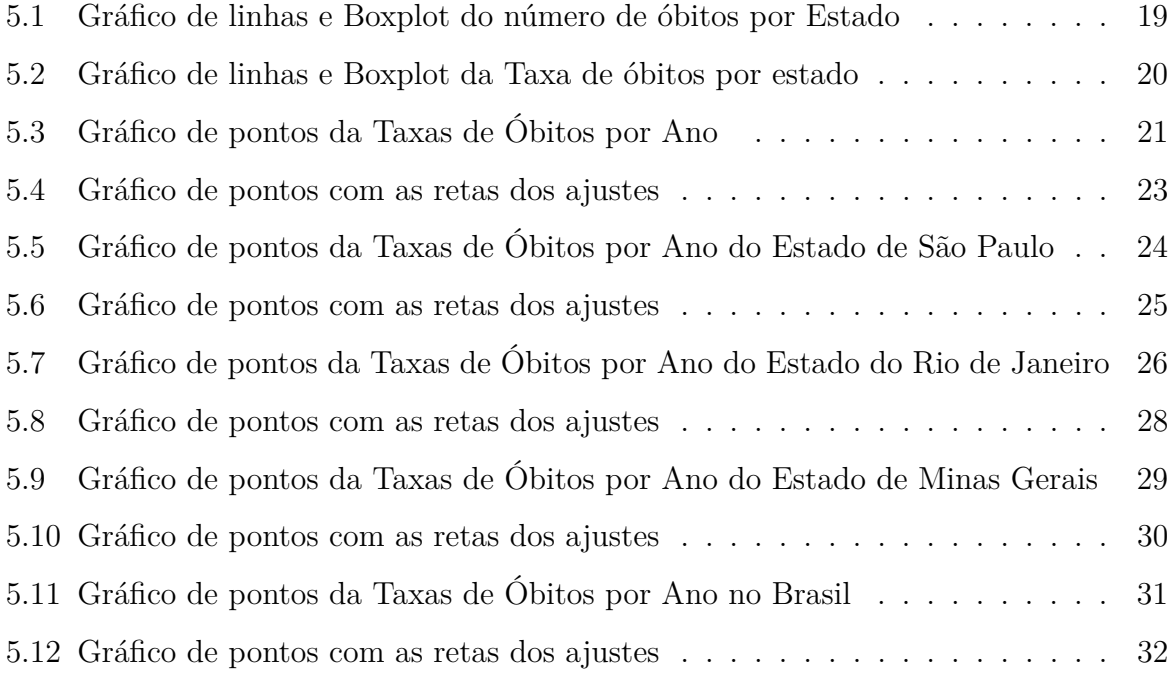

# **Capítulo 1**

# **Introdução**

Para a Organização Mundial da Saúde, a violência é definida como "Uso intencional de força física ou poder, ameaçados ou reais, contra si mesmo, contra outra pessoa ou contra um grupo ou comunidade, que resultem ou tenham grande probabilidade de resultar em ferimento, morte, dano psicológico, mal-desenvolvimento ou privação."

No Brasil, dados do Ipea (Instituto de Pesquisa Econômica Aplicada), mostram que entre 2001 e 2011, foram assassinadas no país 50 mil mulheres, e a partir de registros feitos pelo Sinan (Sistema de Informação de Agravos e Notificação) concluiu-se que, das notificações registradas no ano de 2014, em 67% delas os agressores são parentes imediatos ou parceiros e ex-parceiros da vitima, e 50,3% das mortes também foram perpetuadas pelos mesmos. Segundo a OMS (Organização Mundial da Saúde), o Brasil é o 5<sup>o</sup> país com maior taxa de homicídios de mulheres (OMS, 2016). A violência doméstica está ligada com fatores culturais, históricos, econômicos e sociais, portanto, em uma sociedade machista e patriarcal pode-se agravar ainda mais os casos de violência doméstica contra a mulher (SINIMBU et al., 2016).

Umas das intervenções para prevenir e punir a violência doméstica contra a mulher no Brasil, foi dado em 7 de agosto de 2006, data em que foi sancionada a lei Maria da Penha de número 11340/06 (Brasil, 2006).

Segundo o Art.1<sup>o</sup> "Esta Lei cria mecanismos para coibir e prevenir a violência doméstica e familiar contra a mulher, nos termos do § 8º do art. 226 da Constituição Federal, da Convenção sobre a Eliminação de Todas as Formas de Violência contra a Mulher, da Convenção Interamericana para Prevenir, Punir e Erradicar a Violência contra a Mulher e de outros tratados internacionais ratificados pela República Federativa do Brasil; dispõe sobre a criação dos Juizados de Violência Doméstica e Familiar contra a Mulher; e estabelece medidas de assistência e proteção às mulheres em situação de violência doméstica e familiar." A lei classifica os tipos de violência contra a mulher nas formas patrimonial, sexual, física, moral e psicológica e que cause morte ou lesão (Brasil, 2006).

A OMS (Organização Mundial da Saúde) julga que o Brasil está passando por uma epidemia de violência e é considerado como problema de saúde pública, e portanto consta no Código Internacional de Doenças. É preciso ações, intervenções e a criação de políticas publicas com o objetivo de que todos tenham direito a vida (OMS, 2016).

# **Capítulo 2**

# **Objetivo**

O objetivo para o trabalho de conclusão de curso será o de apresentar e descrever as etapas de metodologias de séries temporais com regressão de troca estrutural, em que por meio destas tem-se a finalidade de utilizá-las para analisar e testar o comportamento do número de óbitos por agressão de mulheres em ambiente doméstico nos anos de 1996 a 2018 nos estados de Minas Gerais, Espírito Santo, Rio de Janeiro e São Paulo. Além disso, para obter-se respostas mais precisas, será proposto um ponto de intervenção, sendo esse a Criação da Lei Maria da Penha em 2006 com o intuito de testar e observar com maior cautela se as mudanças ocorridas nestes números são resultados da Lei.

Ainda, tem-se como objetivo apresentar uma análise descritiva dos dados com o intuito de conhecê-los previamente.

# **Capítulo 3**

# **Dados**

# **3.1 Dados dos óbitos**

Os dados utilizados no trabalho proposto pertencem às bases de dados do Sistema Único De Saúde (SUS), e encontram-se disponíveis no portal de saúde online do SUS, o DATASUS. Ainda, é importante declarar que os registros são anônimos e não há qualquer tipo de informação pessoal da vítima.

A fim de obter-se os dados de interesse, selecionou-se a seção de mortalidade no Brasil, em que foi escolhido conjuntamente as categorias: números de óbitos do sexo feminino, causados por agressão, e, todas as localidades, nos anos de 1996 à 2018 e na região sudeste (DataSUS, 2019).

### **3.2 Dados sobre a população Brasileira**

Com o objetivo de comparar proporcionalmente os números registrados entre cada estado, construiu-se taxas do número de óbitos a cada 2.000.000 habitantes. Para a construção das mesmas, obteve-se as estimativas populacionais dos estados em interesse nos anos de 1996 a 2018. Os dados estimados foram retirados do Sistema IBGE de Recuperação Automática - SIDRA (SIDRA, 2018) e da plataforma digital do IBGE (IBGE, 2010).

### **3.3 Considerações a respeito dos dados**

Atualmente no Brasil, os dados em relação ao feminicídio ou violência doméstica são considerados problemáticos. Segundo Assis (ASSIS et al., 2012), existem diversas falhas ao notificar os casos. Um exemplo de problema que pode ser citado é o que ocorre com o profissional da saúde, estes muitas vezes passam por falta de preparo técnico ou emocional, resistência ao preenchimento dos registros que apresentam um grande número de questões, ou então problemas para identificar o tipo de violência sofrida e se ocorreu ou não. A falha também pode ocorrer partindo da vítima, uma vez que a mesma pode apresentar receios de ser repreendida ou julgada pela a família e a comunidade em que está inserida, ou muitas vezes não se sente protegida pela lei e a justiça, por conta disso sente medo do agressor e de sofrer violência novamente e então deixa de realizar a denúncia (ASSIS et al., 2012).

Também é relevante considerar que, muitas vezes a agressão ou a violência é naturalizada ou a vítima não sabe que sofreu algum tipo de violência doméstica, portanto, nesses acontecimentos não há denuncias e registros.

Em Outubro de 2016 o Presidente da República vetou o Projeto de lei número 3837/2015, da autoria de Renata Abreu - PTN/SP que segundo a ementa do Projeto "torna obrigatória o registro de violência contra a mulher no prontuário de atendimento médico, na forma que especifica". Para a promotora Silvia Chakian, membro do Grupo de Enfrentamento à Violência Doméstica e Familiar Contra a Mulher (Gevid) o veto foi positivo, segundo Chakian "Há preocupação grande de que as mulheres acabem não procurando mais o sistema de saúde, com medo de que isso vá parar na delegacia". Porém, para a advogada criminalista e ex-procuradora Luiza Nagib Eluf o veto foi um erro, ela afirma que "Apenas estaria mostrando números. Ninguém vai publicar nome, RG ou endereço da vítima nem processar o suposto agressor e portanto iria ajudar nas estatísticas e consequentemente nas políticas públicas"(Folha, 2019).

# **Capítulo 4**

# **Metodologia**

Para o estudo serão utilizados modelos de regressão com troca estrutural. Essa metodologia busca verificar se houve modificações significativas no modelo estimado após uma intervenção definida em um determinado tempo. Para o presente trabalho, o interesse será nas mudanças no número de óbitos de mulheres por agressões no Estado de São Paulo, após a intervenção da Lei Maria da Penha no ano em que a mesma entra em vigor, ou seja, verificar se houve uma alteração nos dados, em decorrência da intervenção definida. Portanto, os dados são divididos em dois semiperíodos sendo um deles o antes da Lei Maria da Penha e um após a Lei.

### **4.1 Série temporal de Regressão com troca estrutural**

### **4.1.1 Série temporal interrompida**

Segundo (WOOLDRIDGE, 2000), uma série temporal é uma sequência de realizações (observações) de uma variável ao longo do tempo. O estudo de Séries Temporais Interrompidas (STI) está sendo cada vez mais útil para análises em que, tem-se registros de dados ao longo do tempo de uma determinada variável e esses dados passam por uma intervenção, sendo essa definida como ponto de troca estrutural, a partir disso, tem-se como objetivo verificar se houve mudanças significativas após a implementação de tal intervenção. (BERNAL et al., 2017) cita como exemplo de ponto de mudança de troca estrutural uma nova vacina, a aprovação de uma lei, alteração na fórmula de algum produto ou até mesmo eventos não planejados, como a crise financeira global.

Para o caso de uma STI, cria-se um cenário hipotético de como os dados iriam se

comportar sem a presença da intervenção, a partir deste cenário é possível utilizar essa hipótese como uma tendência subjacente, e assim comparar com os verdadeiros dados após essa mudança conhecida e bem definida.

#### **4.1.2 Ponto de intervenção**

Para Bernal et al.(2016), a escolha da intervenção em uma STI, é necessário que exista um marco claramente definido em que acarretará em mudanças na série temporal, pois assim, é possível considerar o período pré-intervenção e pós-intervenção separadamente. Define-se então que o ponto de intervenção do estudo é a criação da Lei Maria da Penha em 2006, sendo assim, a pré-intervenção são os anos de 1996 à 2006 e a pós-intervenção os anos de 2007 a 2018.

#### **4.1.3 Escolha e requisitos de dados**

Em uma série temporal interrompida é necessário que exista informações antes e após a intervenção. Não é definido um limite de pontos de dados, porém há a existência de alguns fatores que fazem com que o poder da análise seja maior ainda, como por exemplo se os números de dados forem igualmente distribuídos entre os dois períodos estudados, variabilidade nos dados, força e presença de efeitos de confusão, como a sazonalidade. Tem-se também que, o poder da análise aumenta de acordo com o aumento de número de pontos no tempo, dessa forma é recomendável que os dados da pré-intervenção sejam inspecionados visualmente. Portanto, segundo (Zhang et al.,2011) "análises onde tem-se poucos pontos no tempo ou com pequenos tamanho de efeitos esperados, sejam observados e interpretados cautelosamente pois esses podem contribuir pouco para o modelo e ocasionar em pouca potência."

#### **4.1.4 Modelo de impacto**

Como já mencionando anteriormente, é preciso hipotetizar de que maneira seria o impacto da intervenção nos dados se a mesma fosse satisfatória, então é possível pressupor que o número de óbitos diminuiria com a intervenção da Lei Maria da Penha. A partir disso é possível observar no gráfico como será o comportamento da reta após a intervenção e analisar qual é a informação que ela traz.

Existem diversos tipos de modelos que apresentam diferentes gráficos e com diferentes

comportamentos da reta, que também podem trazer diversas informações. Por exemplo, se houve uma mudança de nível, de direção positivamente ou negativamente, uma mudança temporária, etc.

### **4.2 Análise de Regressão**

Para a construção do modelo de Regressão é necessário definir as variáveis em estudo. Sendo elas:

- $\bullet$  *t* = Número que representa cada ano de tempo decorrido, *t* = 1,2,3,...,22
- $\bullet\,$   $X_t$  = Variável indicadora do período de vigência da Lei Maria da Penha

• 
$$
X_t = \begin{cases} 1 & (\text{Se } t > 10) \\ 0 & (\text{Se } t \le 10) \end{cases}
$$

- $X_t T$  = Interação entre cada ano e o período
- $u_t =$  Erro aleatório
- $\bullet~n_1 =$  Número total de anos antes da Lei Maria da Penha
- *n*<sup>2</sup> = Número total de anos depois da Lei Maria da Penha

Portanto, o modelo de regressão completo é escrito da seguinte forma:

$$
Y_t = \beta_0 + \beta_1 t + \beta_2 X_t + \beta_3 X_t t + u_t.
$$

Em que é possível obter-se os seguintes modelos:

i) Quando *X<sup>t</sup>* = 0, antes da intervenção Lei Maria da Penha,

$$
Y_{t1} = \beta_0 + \beta_1 t + u_t.
$$

ii) Quando *X<sup>t</sup>* = 1, após entrar em vigor a Lei Maria da Penha,

$$
Y_{t2} = \beta_0 + \beta_1 t + \beta_2 + \beta_3 t + u_t,
$$
  

$$
Y_{t2} = (\beta_0 + \beta_2) + (\beta_1 + \beta_3)t + u_t.
$$

Considerando que:

$$
\begin{aligned}\n\beta_0^* &= (\beta_0 + \beta_2), \\
\beta_1^* &= (\beta_1 + \beta_3).\n\end{aligned}
$$

Portanto a forma matricial pode ser escrita da seguinte maneira:

$$
\mathbf{Y} = \begin{bmatrix} y_{t1} \\ y_{t2} \end{bmatrix} = \begin{bmatrix} T_1 & 0 \\ 0 & T_2 \end{bmatrix} \begin{bmatrix} \beta_0 \\ \beta_1 \\ \beta_0^* \\ \beta_1^* \end{bmatrix} + u = T\beta + u.
$$

Em que *y<sup>t</sup>*<sup>1</sup> é o vetor que contém os valores dos números de óbitos por ano em cada estado antes da Lei Maria da Penha, *T*<sup>1</sup> é a matriz 2 × *n*<sup>1</sup> em que a primeira coluna será preenchida por 1 e a segunda coluna contém os anos decorrido antes da Lei Maria da Penha. O vetor  $y_{t2}$  e a matriz  $T_2$  contém as mesmas informações que  $y_{t1}$  e  $T_1$ , porém essas são preenchidas com os dados referentes ao pós sancionamento da Lei Maria da Penha.

Calcula-se as estimativas de mínimo quadrado da seguinte forma:

$$
b = \begin{bmatrix} \beta_0 \\ \beta_1 \\ \cdots \\ \beta_0^* \\ \beta_1^* \end{bmatrix} = \begin{bmatrix} \mathbf{b_0} \\ \mathbf{b_1} \end{bmatrix} = (T'T)^{-1}T'Y = \begin{bmatrix} (T'_1T_1)^{-1} & 0 \\ 0 & (T'_2T_2)^{-1} \end{bmatrix} \begin{bmatrix} T'_1y_{t1} \\ T'_2y_{t2} \end{bmatrix} = \begin{bmatrix} (T'_1T_1)^{-1}T'_1y_{t1} \\ (T'_2T_2)^{-1}T'_2y_{t2} \end{bmatrix}.
$$

Sabe-se que, para os anos que antecedem a Lei Maria da Penha, tem-se um total de anos igual a 10, portanto define-se *n*<sup>1</sup> = 10, já para após a Lei Maria da Penha, analisa-se um total de 11 anos, sendo assim,  $n_2 = 11$ . E por fim conclui-se que o número total de anos disponíveis nos dados é equivalente à *n* = 21.

#### **4.2.1 Teste de Hipóteses**

Com o objetivo de analisar se houve mudanças no número de óbitos após a Lei Maria da Penha, tem-se interesse em verificar se o ano influência na variável resposta. Portanto, testa-se as hipóteses de averiguar se os parâmetros de cada um dos dois modelos são equivalente, sendo assim pode-se se testar as seguintes hipóteses:

i) A promulgação da Lei Maria da Penha não altera o modelo longitudinal da Variável aleatória:

$$
H_0: \begin{pmatrix} \beta_0^* \\ \beta_1^* \end{pmatrix} = \begin{pmatrix} \beta_0 \\ \beta_1 \end{pmatrix},
$$

ii)A promulgação da Lei Maria da Penha altera o modelo longitudinal da Variável aleatória:

$$
H_1: \begin{pmatrix} \beta_0^* \\ \beta_1^* \end{pmatrix} \neq \begin{pmatrix} \beta_0 \\ \beta_1 \end{pmatrix}.
$$

### **4.2.2 Estatística do Teste**

Para o cálculo da Estatística do Teste, faz-se necessário encontrar o valor dos estimadores para cada Unidade Federativa da região Sudeste. Será construído para cada Estado, uma matriz com os valores de **Y**, sendo esse o número de óbitos de cada localidade, também faz-se necessário a construção da matriz T, em que essa traz as informações do ano. Então, calcula-se as estimativas de mínimos quadrado para cada Estado.

Ainda, para o cálculo da estatística *F* do teste é necessário definir o vetor de resíduos, sendo esse escrito como  $e_* = y - Tb_*$ , em que  $b_* = b_0^* + b_1^*$  são os coeficientes da regressão restrita, pois tem-se o interesse em calcular  $e'_*e_*.$  Para isso, é realizada as seguintes etapas:

A partir do ajuste do modelo restrito, obtém-se uma nova matriz de dados, sendo essa:

$$
T_* = \begin{bmatrix} T_{t1} \\ T_{t2} \end{bmatrix}.
$$

Em que, é possível calcular:

$$
(T'_*T_*) = (T'_1T_1 + T'_2T_2) e T'_*y = T'_1Y_{t1} + T'_2Y_{t2}.
$$

Calcula-se então o vetor de coeficientes do modelo restrito, sendo definido como:

$$
\begin{bmatrix} b_0^* \\ b_1^* \end{bmatrix} = (T'_*T_*)^{-1}T'_*y.
$$

Então, é possível obter-se a regressão estimada em comum entre os dois modelos definidos anteriormente, sendo eles um antes da Lei Maria da Penha e um após a Lei Maria da Penha. Portanto, esse modelo em comum pode ser escrito da seguinte forma:

$$
\hat{Y} = b_0^* + b_1^* T
$$

Então, é possível obter-se a soma de quadrados dos resíduos da regressão restrita, sendo essa escrita da seguinte maneira:

$$
e'_*e_* = Y'_{t1}Y_{t1} + Y'_{t2}Y_{t2} - \left[b_0^* \quad b_1^*\right]T'_*y.
$$

Portanto, a estatística *F* do teste é definida como:

$$
F = \frac{(e'_* e_* - e'e)/q}{e'e(n-k)} \sim F(q, n-k).
$$

Sendo:

•  $e'_1e_1 = Y'_tY_{t1} - b'_0T'_{t1}y_{t1};$ 

• 
$$
e'_2e_2 = Y'_{t2}Y_{t2} - b'_1T'_{t1}y_{t1};
$$

- $e^{\prime}e=e_{1}^{\prime}e_{1}+e_{2}^{\prime}e_{2},$  Soma de quadrados dos resíduos da regressão irrestrita;
- *q* = Número de restrições em *H*0, para o estudo em interesse tem-se que *n* = 2;
- *n* = Número de obervações disponíveis, portanto é o número de anos que possuem registros de óbitos, então *n* = 21;
- *k* = Número de coeficientes que está sendo estimado na regressão irrestrita, logo tem-se que  $k = 4$ .

Portanto, a partir da estatística *F* do teste sob  $H_0$  e a um nível de significância estabelecido, é possível obter evidencias em relação às hipóteses do teste de troca estrutural. E assim, concluir se de fato a lei ajudou na diminuição dos números de óbitos por agressões em mulheres.

### **4.2.3 Análise de resíduos**

Para verificar a adequabilidade do modelo de regressão é feita a análise de resíduos, em que observa-se se as suposições dos erros são atendidas. Seja o resíduo definido como  $e_i = Y_i - Y_i$ ,  $i = 1, ..., n$ . As suposições dos erros são as seguintes:

- Normalidade dos erros;
- Homocedasticidade dos erros, ou seja, os erros possuem variância constante, e;

• Independência dos erros.

Portanto,  $u_t \sim N(0, \sigma^2)$  iid.

#### **Gráficos de Resíduos**

A verificação das suposições podem ser feitas a partir da construção de gráficos, sendo esses:

- Para a verificar se os erros seguem uma distribuição normal, utiliza-se gráficos de probabilidade normal em que os pontos precisam estar próximo de uma reta.
- A fim de observar se os erros são homocedásticos e independentes, é necessário a construção do gráfico de valores preditos contra ajustados. Para que as suposições sejam atendidas, espera-se que os pontos estejam dispersos no gráfico, contidos em um intervalo e sem apresentar algum tipo de comportamento.

### **4.3 Autocorrelação em dados de uma Série Temporal**

Segundo (Neter, 2005), muitas aplicações de regressão envolvem dados de séries temporais, e para estes a suposição de que os erros são independentes e não correlacionados geralmente não são atendidas. Portanto, para estes casos, os erros são frequentemente correlacionados positivamente ao longo do tempo, e então, diz-se que são autocorrelacionados.

#### **4.3.1 Teste de Box-Pierce-Ljung**

No ano de 1970, foi sugerido por Box e Pierce um teste para a verificação da autocorrelação dos resíduos estimados. Porém, segundo (Morettin, 2018), este não consegue detectar quebras específicas no comportamento de ruído branco mas pode indicar se esses valores são muito altos. Já em 1978, Ljung e Box apresentaram uma alteração no teste de Box e Pierce, tornando-o mais generalizado.

A estatística de Ljung-Box (1978) é utilizada quando tem-se a necessidade de identificar se dados observados ao longo do tempo possui resíduos aleatórios e independentes. Então, as hipóteses do teste são:

 $\sqrt{ }$  $\int$  $\overline{\mathcal{L}}$ *H*<sup>0</sup> : (Os resíduos são independentes e identicamente distribuídos)*, H*<sup>1</sup> : (Os resíduos não são independentes e identicamente distribuídos).

Para, (Morettin, 2018) o modelo é apropriado quando os resíduos estimados  $\hat{e}_t$ deverão estar próximos dos *e<sup>t</sup>* então, deverão ser aproximadamente não correlacionados. Seja *r*ˆ*<sup>k</sup>* as autocorrelações dos resíduos  $\hat{e}_t$ , então tem-se que:

$$
\hat{r}_k \sim N(0, \frac{1}{n}).
$$

Com a suposição de que o modelo ajustado é apropriado, calcula-se as autocorrelações como:

$$
\hat{r}_k = \frac{\sum_{t=k+1}^n \hat{e}_t \hat{e}_{t-k}}{\sum_{t=1}^n \hat{e}_t^2}, K = 1, 2, ....
$$

Segundo (Morettin, 2018), se o modelo for apropriado, a estatística:

$$
Q(k) = n(n+2) \sum_{j=1}^{k} \frac{\hat{r}_j^2}{(n-j)}
$$

terá aproximadamente uma distribuição *χ* 2 com *k* − *p* − *q* graus de liberdade.

### **4.3.2 Teste de Durbin-Watson**

O teste de Durbin-Watson é útil quando tem-se a necessidade de verificar se há a presença de correlação entre os erros de uma regressão. Segundo, (Neter, 2005) o teste se baseia na suposição de que os erros são de um modelo autorregressivo de primeira ordem. Seja,  $u_i = \rho u_{i-1} + \alpha_i$  o termo do erro do modelo da *i*-ésima observação,  $\alpha_i \sim N(0, \sigma^2)$  e *ρ* o parâmetro de autocorrelação tal que | *ρ* |*<* 1. Portanto, as hipóteses do teste são:

 $\sqrt{ }$  $\int$  $\overline{\mathcal{L}}$ *H*<sup>0</sup> : *ρ* = 0(Os erros são independentes e não há autocorrelação)*, H*<sup>1</sup> : *ρ >* 0(Os erros não são independentes e há autocorrelação).

Então, a estatística do teste de Durbin-Watson é definida como:

$$
D = \frac{\sum_{i=2}^{n} (e_i - e_{i-1})^2}{\sum_{i=1}^{n} e_i^2}.
$$

Para a conclusão do teste compara-se o valor obtido da estatística do teste com os valores críticos *d<sup>u</sup>* e *d<sup>l</sup>* da tabela de Durbin-Watson, onde tem-se que:

- Se  $D > d_u$  não rejeita-se  $H_0$ .
- Se  $D < d_l$  rejeita-se  $H_0$ .
- Se  $d_l \le D \le d_u$  o teste é inconclusivo.

### **4.4 Método iterativo de Cochrane-Orcutt**

Uma alternativa ao método de Durbin-Watson é o Método iterativo de Cochrane-Orcutt, segundo (Soares) para a realização desse método devemos considerar o modelo:

$$
y_t = \beta_1 + \beta_2 x_t + u_t.
$$

com:

$$
u_t = \rho u_{t-1} + e_t.
$$

Em que  $t = 1, 2, ..., T, | \rho | < 1 \{e_t\}_{t=1}^{\infty}$  é ruído branco.

Portanto, o método de cochrane-orcutt consiste em estimar o modelo por Mínimos Quadrados Ordinários (MQO) para obter os resíduos  $\hat{u}_t$ . E então, a partir da série de resíduos obtida, calcular a regressão:

$$
\widehat{u}_t = \widehat{\rho}\widehat{u}_{t-1} + w_t.
$$

Então, calcula-se a regressão de diferença generalizada:

$$
y_t - \hat{\rho} y_{t-1} = \beta_1^* + \beta_2 (x_t - \hat{\rho} x_{t-1}) + w_t.
$$

sendo  $\beta_1^* = \beta_1(1 - \hat{\rho})$ , Tem-se que a regressão pode ser escrita como:

$$
y_t^* = \beta_1^* + \beta_2 x_t^* + w_t
$$

Assim, gera-se uma nova série de resíduos por:

$$
\widehat{u}_t^{**} = y_t - \widehat{\beta}_1^* - \widehat{\beta}_2 x_t
$$

Por fim, calcula-se a regressão:

$$
\widehat{u}_t^{**} = \widehat{\rho} \widehat{u}_{t-1}^{**} + v_t
$$

Em que  $\hat{\delta}$ é o valor de  $\rho$  na segunda rodada.

A iteração continua até que o *ρ* estimado em duas rodadas vizinhas seja menor que 0.001, ou seja, quando algum critério de convergência estabelecido inicialmente seja alcançado.

# **4.5 Testes de mudanças na inclinação da reta de regressão**

A partir do objetivo proposto, também tem-se o interesse em verificar o comportamento da inclinação da reta de regressão, quando observa-se mudanças na reta é possível obter-se maiores conclusões a respeito das mudanças do número de óbitos após a lei Maria da Penha. Segundo (Johnston, 1984), para essa verificação constrói-se um novo teste em que define-se as hipóteses da seguinte maneira:

 $\sqrt{ }$  $\int$  $\overline{\mathcal{L}}$  $H_0: \beta_1^* = \beta_1(N$ ão houve mudanças na inclinação da reta ao longo do tempo),  $H_1: \beta_1^* \neq \beta_1$ (Houve mudanças na inclinação da reta ao longo do tempo).

Sendo a soma de quadrado dos resíduos da regressão irrestrita calculada igual ao teste definido anteriormente, para o cálculo da soma de quadrados dos resíduos da regressão restrita tem-se que:

$$
T_* = \begin{bmatrix} i_1 & 0 & T_1 \\ 0 & i_2 & T_2 \end{bmatrix}
$$

Então,

$$
T'_{*}T_{*} = \begin{bmatrix} n_{1} & 0 & i'_{1}T_{1} \\ 0 & n_{2} & i'_{2}T_{2} \\ T'_{1}i_{1} & T'_{2}i_{2} & T'_{1}T_{1} + T'_{2}T_{2} \end{bmatrix}, T'_{*}Y = \begin{bmatrix} i'_{1}Y_{t1} \\ i'_{2}Y_{t2} \\ T'_{1}Y_{1} + T'_{2}Y_{t2} \end{bmatrix}
$$

Logo, obtém-se que:

$$
e'_{*}e_{*} = Y'_{t1}Y_{t1} + Y'_{t2}Y_{t2} - Y'T_{*}(T'_{*}T_{*})^{-1}T'_{*}Y.
$$

Portando é possível calcular a estatística do teste:

$$
F = \frac{(e'_* e_* - e'e)}{e'e(n-k)} \sim F(q, n-k).
$$

A partir das hipóteses definidas e ao nível de significância estabelecido, sob ${\cal H}_0$ calculase a estatística do teste *F*, verifica-se então se a mesma pertence ou não à região crítica e então conclui-se se houve mudanças na inclinação da reta ao longo do tempo.

### **4.6 Teste de mudança estrutural no intercepto**

Para verificar se há mudança estrutural no intercepto, (Johnston, 1984) define as hipóteses:

> $\sqrt{ }$  $\int$  $\overline{\mathcal{L}}$  $H_0: \beta_0^* = \beta_0$  (Não houve mudança estrutural no intercepto),  $H_1: \beta_0^* \neq \beta_0$  (Houve mudança estrutural no intercepto).

A partir das hipóteses definidas e ao nível de significância estabelecido, sob  $H_0$  calculase a estatística do teste *F*, verifica-se então se a mesma pertence ou não à região crítica e então conclui-se se houve mudanças estrutural no intercepto.

*.*

# **Capítulo 5**

# **Aplicação**

# **5.1 Análise dos Dados**

Os dados utilizados para a análise foram retirados da plataforma DataSUS na sessão de mortalidade no Brasil selecionando conjuntamente as categorias: Ano do óbito de 1996 à 2018, Unidade de Federação, Região sudeste, óbitos por residência, Causa-CID-BR-10 Agressões, Sexo Feminino e todos os locais de ocorrência do óbito. (Datasus, 2019)

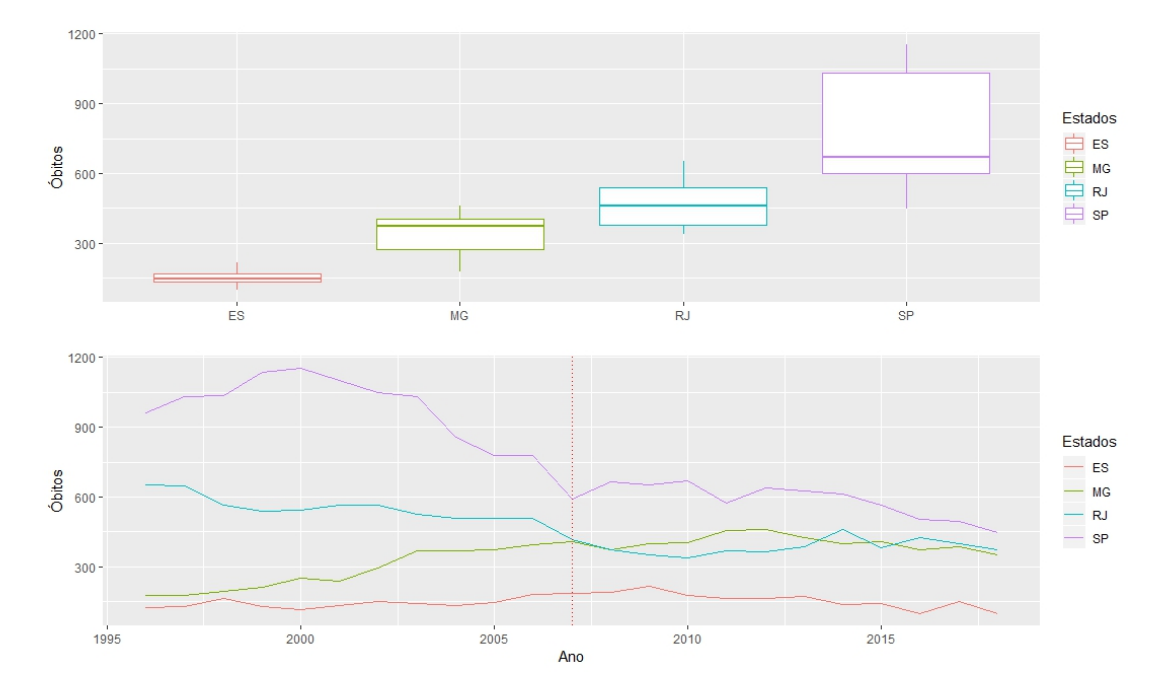

Figura 5.1: Gráfico de linhas e Boxplot do número de óbitos por Estado

Observa-se pelo gráfico de BoxPlot que, o Estado com maior número de óbitos nos anos de 1995 à 2018 foi São Paulo, seguido do Rio de Janeiro, Minas Gerais e por fim o Espírito Santo. Nota-se também que o Estado de São Paulo possui uma grande amplitude dos dados.

Já pelo gráfico de linhas, nota-se que, em 1995 São Paulo registrava os maiores números de óbitos e com o decorrer dos anos os mesmos foram diminuindo, porém mesmo assim ainda apresenta o maior número de mortes da região Sudeste. Observa-se também que, a partir de 2007 o Rio de Janeiro passa a ser o terceiro estado com o maior número de mortes e Minas Gerais passa a ocupar a segunda posição, porém em 2015 as posições se invertem novamente. E por fim, o Espírito Santo foi o Estado com o menor número de óbitos da região Sudeste.

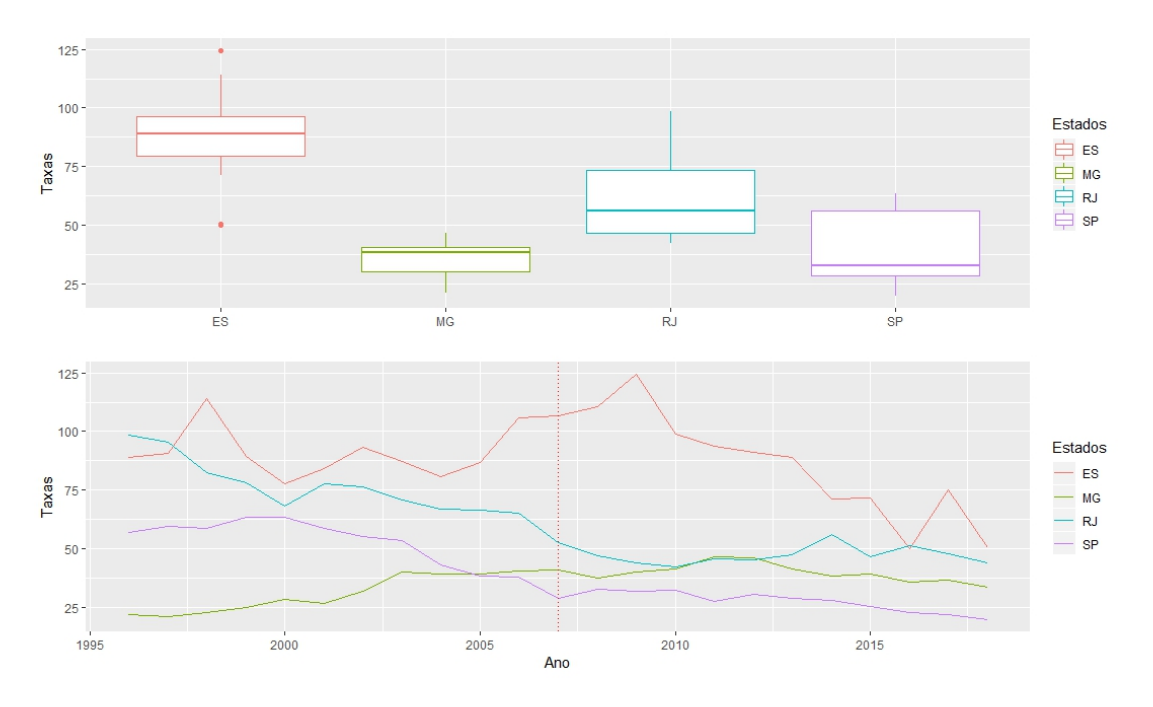

Figura 5.2: Gráfico de linhas e Boxplot da Taxa de óbitos por estado

Observa-se pelo gráfico da Taxa de óbitos por estado que, o Espírito Santo possui a maior Taxa dos anos de 1996 até 2015, sendo que em 2016 se iguala ao Rio de Janeiro e posteriormente volta a ser o Estado com maior taxa de Óbitos. Nota-se também quem com exceção de Minas Gerais, após o ano de 2007 todos os Estados parecem ter a sua taxa de óbitos diminuída.

### **5.2 Espírito Santo**

### **5.2.1 Descritivas**

Tabela 5.1: Medidas descritivas do número de óbitos do Estado do Espírito Santos de 1996 a 2018

|                    |        |       |       | Min 1 <sup>°</sup> Quartil Mediana Média 3 <sup>°</sup> Quartil Máx |        |
|--------------------|--------|-------|-------|---------------------------------------------------------------------|--------|
| Antes da Lei 116.0 | -130.0 | 135.0 | 141.4 | 148.5                                                               | -183.0 |
| Depois da Lei 99.0 | 140.2  | 164.5 | 158.0 | 177.2                                                               | 217.0  |

Observa-se na tabela 5.1 que a média do número de óbitos e a amplitude dos dados é maior após a aprovação da Lei. Nota-se também que os demais valores descritos também são maiores depois da Lei, um dos motivos para esse aumento deve-se pelo fato de que a população Brasileira cresceu ao decorrer dos anos, e consequentemente os números de óbitos também passaram por alterações.

Tabela 5.2: Medidas descritivas da taxa de óbitos do Espírito Santo de 1996 a 2018

|                     |       |       |       | Min 1º Quartil Mediana Média 3º Quartil Máx |          |
|---------------------|-------|-------|-------|---------------------------------------------|----------|
| Antes da Lei 77.83  | 85.58 | 88.99 | 90.75 | 91.75                                       | 113.97   |
| Depois da Lei 49.83 | 71.58 | 90.09 | 86.02 | 100.64                                      | - 124.46 |

A partir da 5.2 nota-se que a média da Taxa de óbitos diminui após a aprovação da lei. Observa-se também uma mudança de ordem entre a mediana e a média, e que a amplitude dos dados aumenta após a Lei.

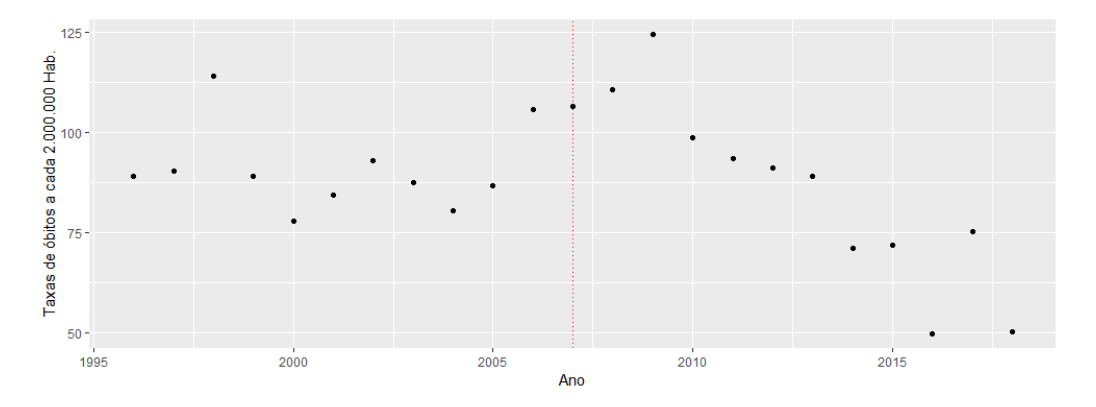

Figura 5.3: Gráfico de pontos da Taxas de Óbitos por Ano

Observa-se na figura 5.3 que nos anos de 1995 a 2005 os pontos se distribuem em torno de uma taxa igual a 90, após isso, as taxas passam a crescer chegando em seu maior valor em 2009 e sendo esse um valor atípico, posteriormente passam a decair até atingir os seus menores valores no ano de 2016 e 2018, o que pode também serem considerados atípicos por atingir valores tão baixos em relação a média e os demais pontos. Portanto, pelo gráfico pode-se supor que após o ano de 2007 a taxa de óbitos passa a ser menor do que os anos anteriores a Lei.

#### **5.2.2 Análise de Regressão**

#### **Ajuste do Modelo Contrafactual**

Tabela 5.3: Estimativas do Modelo Contrafactual do Espírito Santo

|              |           | Estimativa Erro Padrão | $\mathbf{T}$ | Valor-p      |
|--------------|-----------|------------------------|--------------|--------------|
| (Intercepto) | 91.8186   | 7.1740                 | 12.799       | $\leq 0.001$ |
| <b>Tempo</b> | $-0.1788$ | 1.0577                 | $-0.169$     | 0.87         |

A partir da tabela 5.3 tem-se que, a um nível de significância de 5% o tempo não é significativo para explicar a taxa de óbitos no Estado do Espírito Santo.

Tabela 5.4: Estimativas do modelo com a transformação de Cochrane-Orcutt

|              |           | Estimativa Erro Padrão | Т        | Valor-p         |
|--------------|-----------|------------------------|----------|-----------------|
| (Intercepto) | 94.3603   | 6.1698                 | 15.294   | < 0.001         |
| <b>Tempo</b> | $-0.6290$ | 0.8911                 | $-0.706$ | 0.4893          |
| Lei          | 97.3665   | 14.0057                | 6.952    | < 0.001         |
| Lei*Tempo    | $-5.3821$ | 1.1196                 | -4.807   | $\langle 0.001$ |

Nota-se pela tabela 5.4 que, a um nível de significância de 5% rejeita-se  $H_0$ , portanto a interação entre tempo e lei e somente a lei é significativa com coeficientes negativos, o que indicando um decréscimo de registro de mortes após a promulgação da lei.

Tabela 5.5: Teste de Durbin-Watson

|                      | DW.     | Valor-p |
|----------------------|---------|---------|
| Original             | 2.47838 | 0.6932  |
| Transformado 2.26846 |         | 0.4636  |

Observa-se na tabela 5.5 que, com um nível de significância de 5% não rejeita-se *H*0,

portanto a suposição de independência dos erros está sendo atendida e não há autocorrelação.

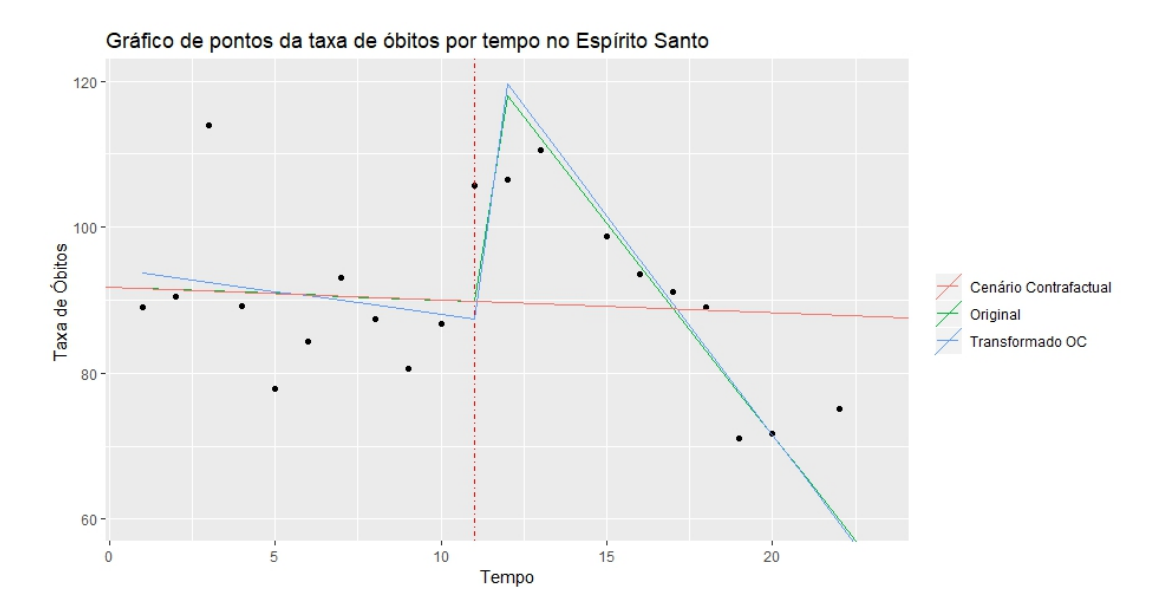

Figura 5.4: Gráfico de pontos com as retas dos ajustes

A partir da figura 5.4 tem-se que, se não houvesse a aprovação da lei era esperado que as taxas continuassem constantes próximas de um valor igual a 90.

# **5.3 São Paulo**

#### **Análise Descritiva**

Tabela 5.6: Medidas descritivas do número de óbitos do Estado de São Paulo de 1996 a 2018

|                       |       |        |       | Min 1º Quartil Mediana Média 3º Quartil Máx |          |
|-----------------------|-------|--------|-------|---------------------------------------------|----------|
| Antes da Lei 777.0    | 909.5 | 1032.0 | 992.1 | - 1076.5                                    | - 1154.0 |
| Depois da Lei $448.0$ | 549.5 | 602.0  | 586.7 | 641.0                                       | 671.0    |

Nota-se pela tabela 5.6 que, após a aprovação da Lei, a média de óbitos diminui consideravelmente no Estado de São Paulo.

Tabela 5.7: Medidas descritivas da taxa de óbitos do Estado de São Paulo de 1996 a 2018

|                     |       |       |       | Min 1 <sup>°</sup> Quartil Mediana Média 3 <sup>°</sup> Quartil Máx |        |
|---------------------|-------|-------|-------|---------------------------------------------------------------------|--------|
| Antes da Lei 37.90  | 48.23 | 56.97 | 53.47 | 59.00                                                               | 63.49  |
| Depois da Lei 19.68 | 24.71 | 28.23 | 27.43 | - 30.69                                                             | -32.48 |

Observa-se na tabela 5.7 que, assim como o número de óbitos a média da taxa de óbitos também diminuiu significativamente após o ano de 2007.

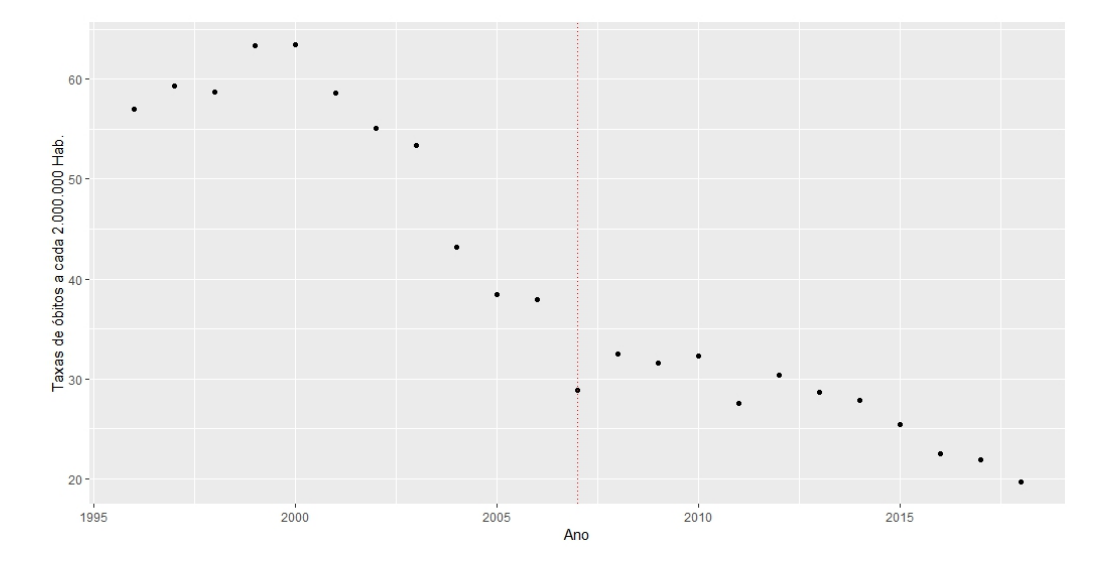

Figura 5.5: Gráfico de pontos da Taxas de Óbitos por Ano do Estado de São Paulo

A partir da figura 5.5 observa-se que, as maiores Taxas de óbitos do Estado de São Paulo foram nos anos de 1996 a 2000, a partir disso, os valores começaram a cair com o passar dos anos atingindo a menor taxa no ano de 2018. Portanto, pelo gráfico há indícios de que a lei não interfere na queda da Taxa do óbitos.

### **5.3.1 Análise de Regressão**

#### **Ajuste do Modelo Contrafactual**

#### **Análise Descritiva**

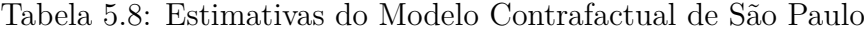

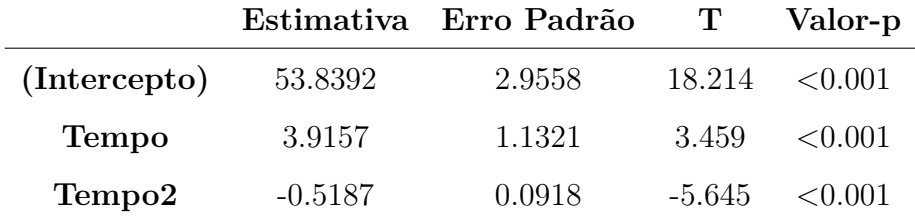

A partir da tabela 5.8 tem-se que, a um nível de significância de 5% o tempo e o tempo com a componente quadrática são significativos para explicar a taxa de óbitos no Estado de São Paulo.

|              | Estimativa | Erro Padrão | T        | Valor-p |
|--------------|------------|-------------|----------|---------|
| (Intercepto) | 53.1726    | 2.3624      | 22.50    | < 0.001 |
| <b>Tempo</b> | 4.2848     | 0.8547      | 5.013    | < 0.001 |
| Tempo2       | $-0.5552$  | 14.3893     | -2.948   | < 0.001 |
| Lei          | $-42.4191$ | 0.87206     | 2.770    | 0.0094  |
| Tempo*Lei    | $-1.1128$  | 1.9034      | $-0.585$ | 0.5669  |
| Tempo2*Lei   | 0.4334     | 0.0843      | 5.140    | < 0.001 |

Tabela 5.9: Estimativas do modelo com a transformação de Cochrane-Orcutt

Nota-se pela tabela 5.9 que, a um nível de significância de 5% rejeita-se  $H_0$ , portanto o tempo, o tempo com a componente quadrática, a lei e a interação entre lei e o tempo com a componente quadrática explicam a taxa de óbitos no Estado de São Paulo.

Tabela 5.10: Teste de Durbin-Watson

|                      | DW.     | Valor-p |
|----------------------|---------|---------|
| Original             | 2.43615 | 0.4543  |
| Transformado 2.26660 |         | 0.2518  |

Observa-se na tabela 5.10 que, com um nível de significância de 5% não rejeita-se *H*0, portanto a suposição de independência dos erros está sendo atendida e não há autocorrelação.

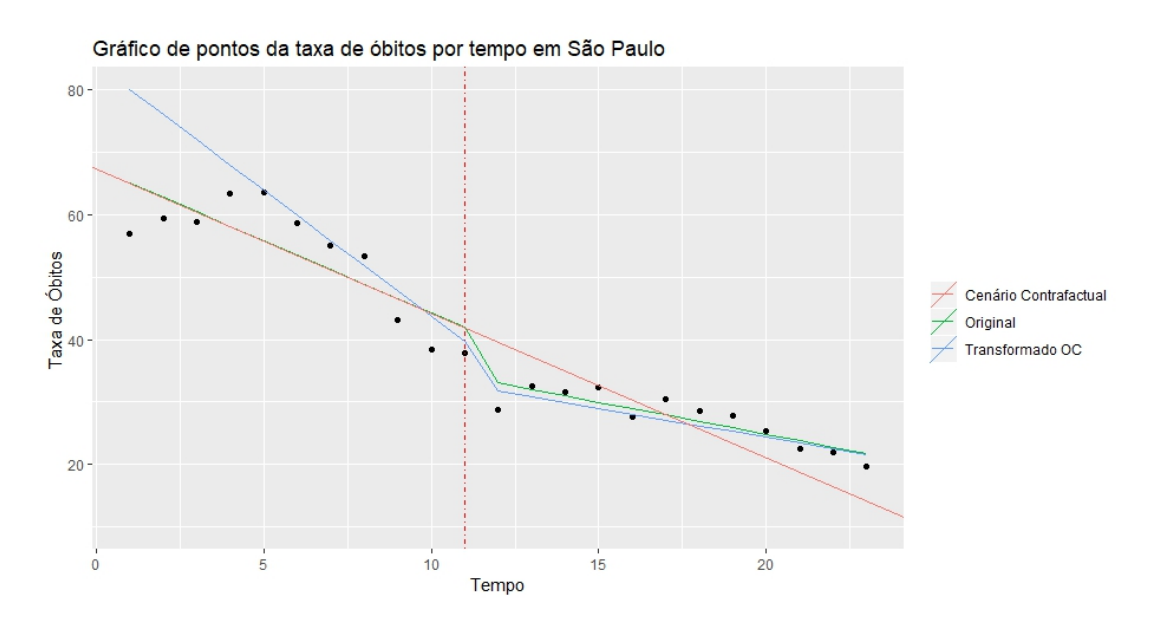

Figura 5.6: Gráfico de pontos com as retas dos ajustes

A partir da figura 5.6 tem-se que, se não houvesse a aprovação da lei era esperado que

as taxas continuassem a cair constantemente.

### **5.3.2 Rio de Janeiro**

Tabela 5.11: Medidas descritivas do número de óbitos do Estado do Rio de Janeiro de 1996 a 2018

|                       |       |       |        | Min 1 <sup>°</sup> Quartil Mediana Média 3 <sup>°</sup> Quartil Máx |        |
|-----------------------|-------|-------|--------|---------------------------------------------------------------------|--------|
| Antes da Lei 507.0    | 517.5 | 542.0 | -556.4 | 563.5                                                               | -653.0 |
| Depois da Lei $339.0$ | 368.2 | 379.0 | -387.3 | 404.8                                                               | 462.0  |

Tabela 5.12: Medidas descritivas da taxa de óbitos do Estado do Rio de Janeiro de 1996 a 2018

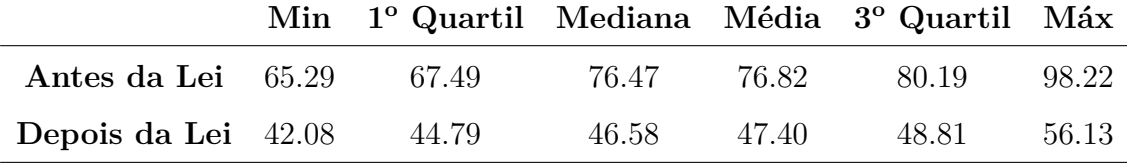

Observa-se pelas tabelas 5.11 e 5.12 que, tanto para o número de óbitos quanto para a taxa de óbitos, a média diminui após a aprovação da Lei Maria da Penha no Estado do Rio de Janeiro.

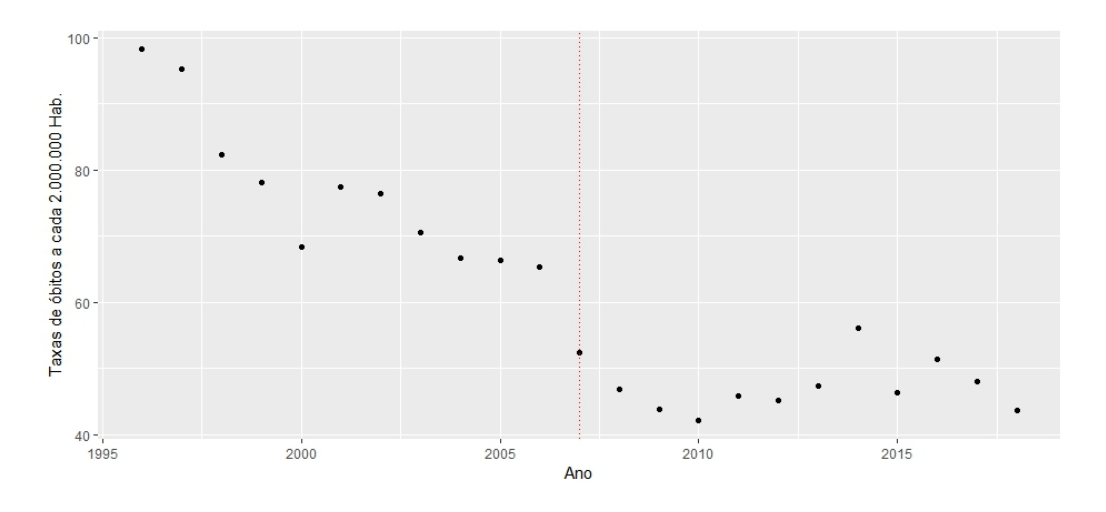

Figura 5.7: Gráfico de pontos da Taxas de Óbitos por Ano do Estado do Rio de Janeiro

Observa-se pela figura 5.7 que, a maior taxa de óbitos do Estado do Rio de Janeiro foi no ano de 1996, a partir disso as taxas passam a cair com o passar dos anos, em 2010 tem um leve acréscimo porém em 2014 volta a cair. O gráfico aparenta mostrar que a queda da taxa não da-se pela aprovação da lei, e sim pelo tempo decorrido.

#### **5.3.3 Análise de Regressão**

#### **Ajuste do Modelo Contrafactual**

Tabela 5.13: Estimativas do Modelo Contrafactual do Rio de Janeiro

|              |           | Estimativa Erro Padrão | $\mathbf{T}$ | Valor-p         |
|--------------|-----------|------------------------|--------------|-----------------|
| (Intercepto) | 95.0563   | 3.5662                 | 26.655       | $\langle 0.001$ |
| <b>Tempo</b> | $-3.0395$ | 0.5258                 | -5.781       | $\leq 0.001$    |

A partir da figura 5.13 tem-se que, a um nível de significância de 5% o tempo é significativo para explicar a taxa de óbitos no Estado do Rio de Janeiro.

Tabela 5.14: Estimativas do modelo com a transformação de Cochrane-Orcutt

|              |            | Estimativa Erro Padrão |          | Valor-p      |
|--------------|------------|------------------------|----------|--------------|
| (Intercepto) | 90.2280    | 5.1478                 | 17.527   | ${<}0.001$   |
| <b>Tempo</b> | $-2.4761$  | 0.6858                 | $-3.610$ | < 0.001      |
| Lei          | $-41.7647$ | 10.2309                | -4.082   | < 0.001      |
| Lei*Tempo    | 2.41549    | 0.87206                | 2.770    | $\leq 0.001$ |

Nota-se pela tabela 5.14 que, a um nível de significância de 5% rejeita-se  $H_0$ , portanto a interação entre tempo e lei é significativa com coeficiente positivo, indicando um acréscimo de registro de mortes após a promulgação da lei, já o coeficiente da variável indicadora Lei também é significativo, porém com valor negativo, indicando um decréscimo.

Tabela 5.15: Teste de Durbin-Watson

|                     | $\mathbf{D}\mathbf{W}$ | Valor-p |
|---------------------|------------------------|---------|
| Original            | 1.3577                 | 0.008   |
| Transformado 2.0768 |                        | 0.315   |

Observa-se na tabela 5.15 que, com um nível de significância de 5% não rejeita-se *H*0, portanto a suposição de independência dos erros está sendo atendida e há autocorrelação.

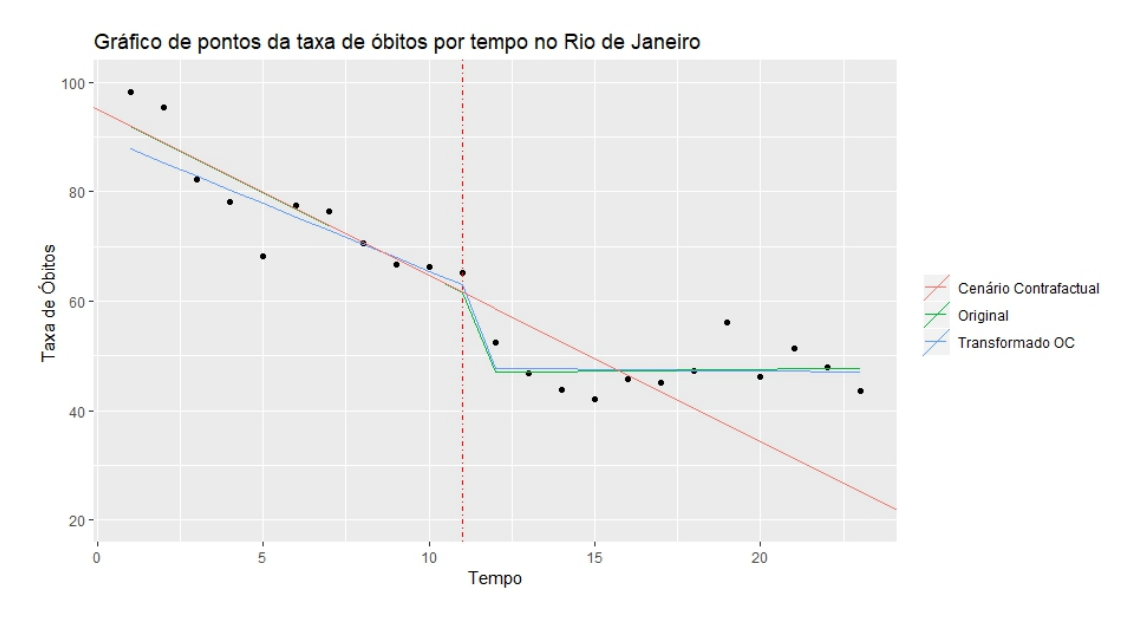

Figura 5.8: Gráfico de pontos com as retas dos ajustes

A partir da figura 5.8 tem-se que, pela reta do cenário contrafactual, se não houvesse a aprovação da lei era esperado que as taxas continuassem a cair constantemente.

# **5.4 Minas Gerais**

### **5.4.1 Análise Descritiva**

Tabela 5.16: Medidas descritivas do número de óbitos do Estado de Minas Gerais de 1996 a 2018

|                       |         |       |        | Min 1º Quartil Mediana Média 3º Quartil Máx |         |
|-----------------------|---------|-------|--------|---------------------------------------------|---------|
| Antes da Lei 176.0    | 204.0   | 249.0 | -277.5 | - 370.0                                     | - 393.0 |
| Depois da Lei $353.0$ | - 383.8 | 403.0 | 403.5  | 410.5                                       | 459.0   |

Tabela 5.17: Medidas descritivas da taxa de óbitos do Estado de Minas Gerais de 1996 a 2018

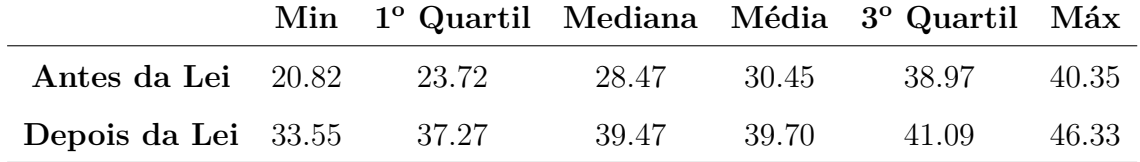

Observa-se pelas tabelas 5.16 e 5.17 que, tanto para o número de óbitos quanto para a taxa de óbitos, a média aumentou após a aprovação da Lei Maria da Penha no Estado de Minas Gerais.

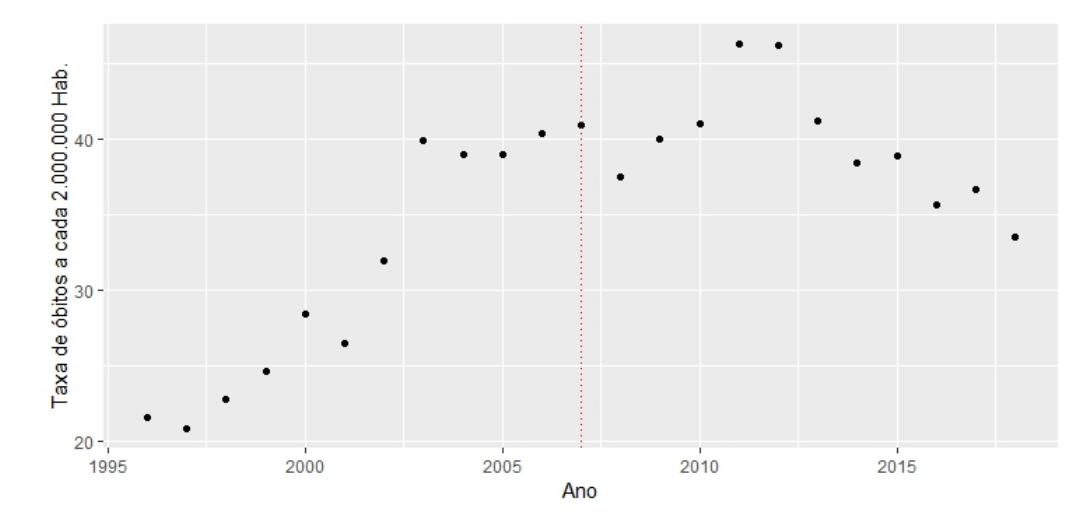

Figura 5.9: Gráfico de pontos da Taxas de Óbitos por Ano do Estado de Minas Gerais

Observa-se a partir da figura 5.9 que, a taxa de óbitos do Estado de Minas Gerais cresce com o decorrer do anos entre 1995 à 2007, no ano seguinte passa a cair e então em 2009 volta a crescer novamente atingindo o maior em 2011. A partir de 2011 a taxa volta a cair.

#### **5.4.2 Análise de Regressão**

#### **Ajuste do Modelo Contrafactual**

Tabela 5.18: Estimativas do Modelo Contrafactual de Minas Gerais

|              |         | Estimativa Erro Padrão | $\mathbf{T}$ | Valor-p      |
|--------------|---------|------------------------|--------------|--------------|
| (Intercepto) | 16.8634 | 1.5901                 | 10.605       | $\leq 0.001$ |
| <b>Tempo</b> | 2.2637  | 0.2345                 | 9.655        | < 0.001      |

A partir da tabela 5.18 tem-se que, a um nível de significância de 5% o é significativo para explicar a taxa de óbitos no Estado de Minas Gerais.

Tabela 5.19: Estimativas do modelo com a transformação de Cochrane-Orcutt

|              |           | Estimativa Erro Padrão |        | Valor-p |
|--------------|-----------|------------------------|--------|---------|
| (Intercepto) | 14.3278   | 4.1949                 | 3.416  | < 0.001 |
| <b>Tempo</b> | 2.5582    | 0.5283                 | 4.842  | < 0.001 |
| Lei          | 36.3277   | 7.7775                 | 4.671  | < 0.001 |
| Lei*Tempo    | $-3.1940$ | 0.6778                 | -4.712 | < 0.001 |

Nota-se pela tabela 5.19 que, a um nível de significância de 5% rejeita-se  $H_0$ , portanto a interação entre tempo e lei é significativa com coeficiente negativo, o que indica um decréscimo, já o coeficiente da variável indicadora Lei também é significativo, porém com valor positivo, indicando um acréscimo de registro de mortes após a promulgação da lei.

Tabela 5.20: Teste de Durbin-Watson

|                               | DW Valor-p         |
|-------------------------------|--------------------|
| Original                      | $1.0713 \le 0.001$ |
| Transformado $1.6647 < 0.071$ |                    |

Observa-se na tabela 5.20 que, com um nível de significância de 5% não rejeita-se ${\cal H}_0,$ portanto a suposição de independência dos erros está sendo atendida e não há autocorrelação.

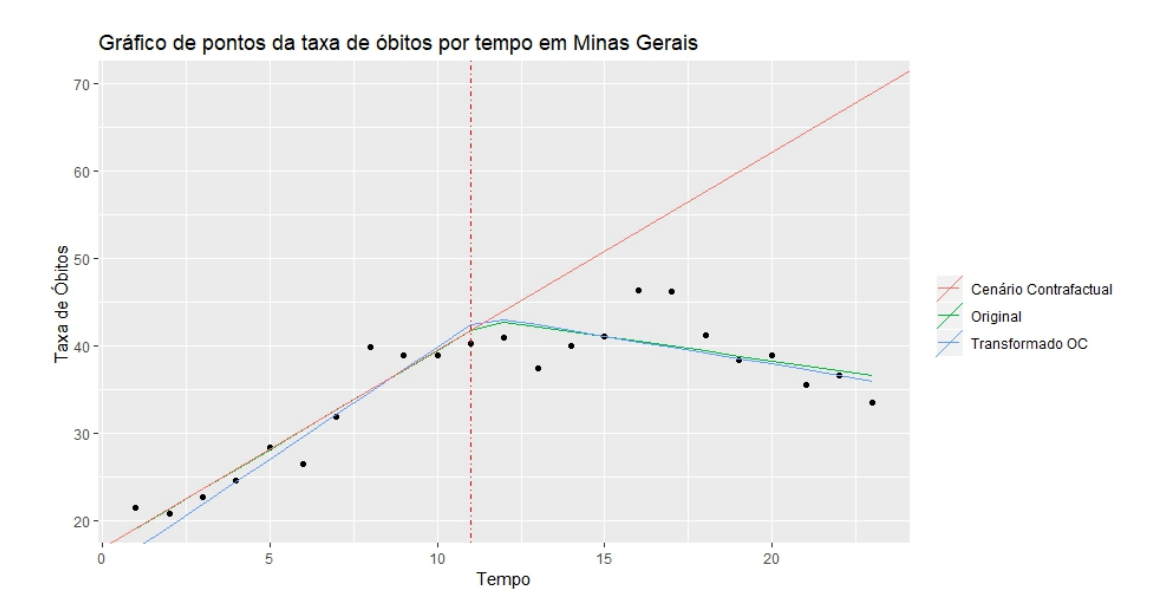

Figura 5.10: Gráfico de pontos com as retas dos ajustes

A partir da figura 5.10 tem-se que, pela reta do cenário contrafactual, se não houvesse a aprovação da lei era esperado que as taxas continuassem a crescer constantemente.

# **5.5 Brasil**

### **5.5.1 Análise Descritiva**

Tabela 5.21: Medidas descritivas do número de óbitos do Brasil de 1996 a 2018

|                    |       |       |      | Min 1º Quartil Mediana Média 3º Quartil Máx |      |
|--------------------|-------|-------|------|---------------------------------------------|------|
| Antes da Lei 3503  | -3634 | -3830 | 3767 | -3876                                       | 4022 |
| Depois da Lei 3772 | 4414  | 4564  | 4503 | 4730                                        | 4928 |

Tabela 5.22: Medidas descritivas da taxa de óbitos do Brasil de 1996 a 2018

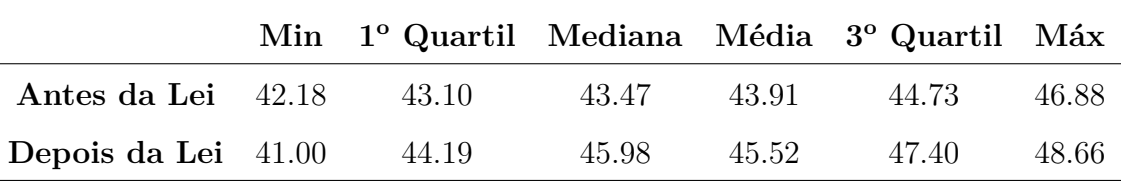

Observa-se pelas tabelas 5.21 e 5.22 que, tanto para o número de óbitos quanto para a taxa de óbitos, no Brasil a média aumenta após a aprovação da Lei Maria da Penha.

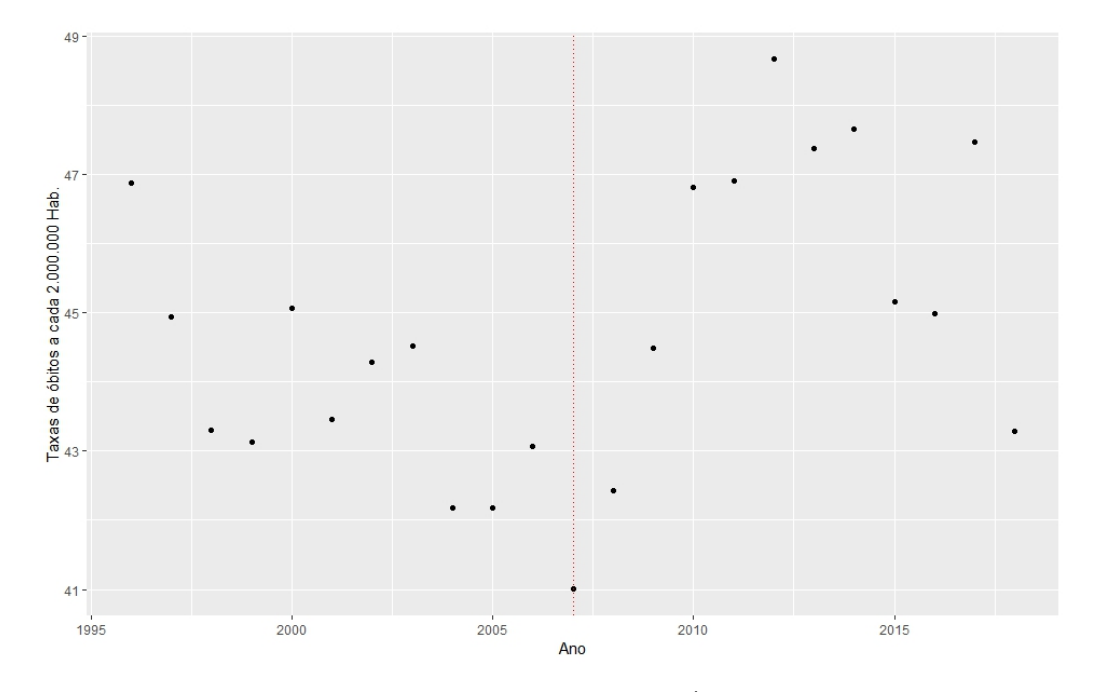

Figura 5.11: Gráfico de pontos da Taxas de Óbitos por Ano no Brasil

Observa-se na figura 5.11 que antes da Lei Maria da Penha o ano de 1996 obteve a maior Taxa de óbitos, e então passou a cair atingindo o menor valor no ano de 2007, posteriormente voltou a crescer atingindo o maior valor em 2012. Após isso a Taxa decresceu, aumentou novamente em 2017 e por fim caiu mais uma vez em 2018.

### **5.5.2 Análise de Regressão**

#### **Ajuste do Modelo Contrafactual**

Tabela 5.23: Estimativas do Modelo Contrafactual do Brasil

|              |           | Estimativa Erro Padrão | $\mathbf{T}$ | Valor-p            |
|--------------|-----------|------------------------|--------------|--------------------|
| (Intercepto) | 45.6287   | 0.7011                 |              | $65.079 \le 0.001$ |
| <b>Tempo</b> | $-0.2862$ | 0.1034                 | -2.769       | 0.0218             |

A partir da tabela 5.23 tem-se que, a um nível de significância de 5% o tempo é significativo para explicar a taxa de óbitos no Brasil.

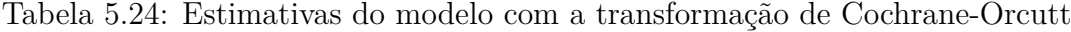

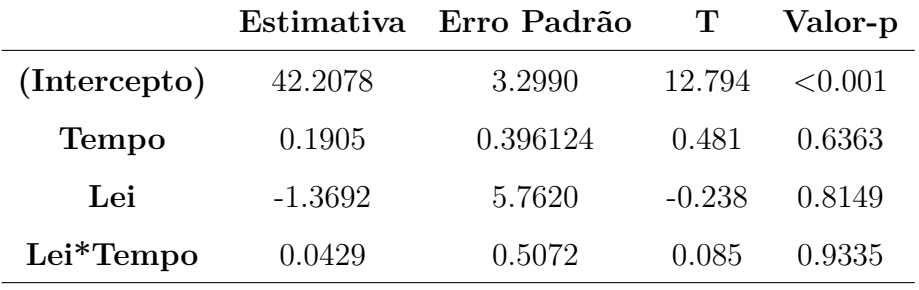

Nota-se pela tabela 5.24 que, a um nível de significância de 5% não rejeita-se ${\cal H}_0$ para nenhuma das variáveis do modelo, portanto não explicam a taxa de óbitos no Brasil.

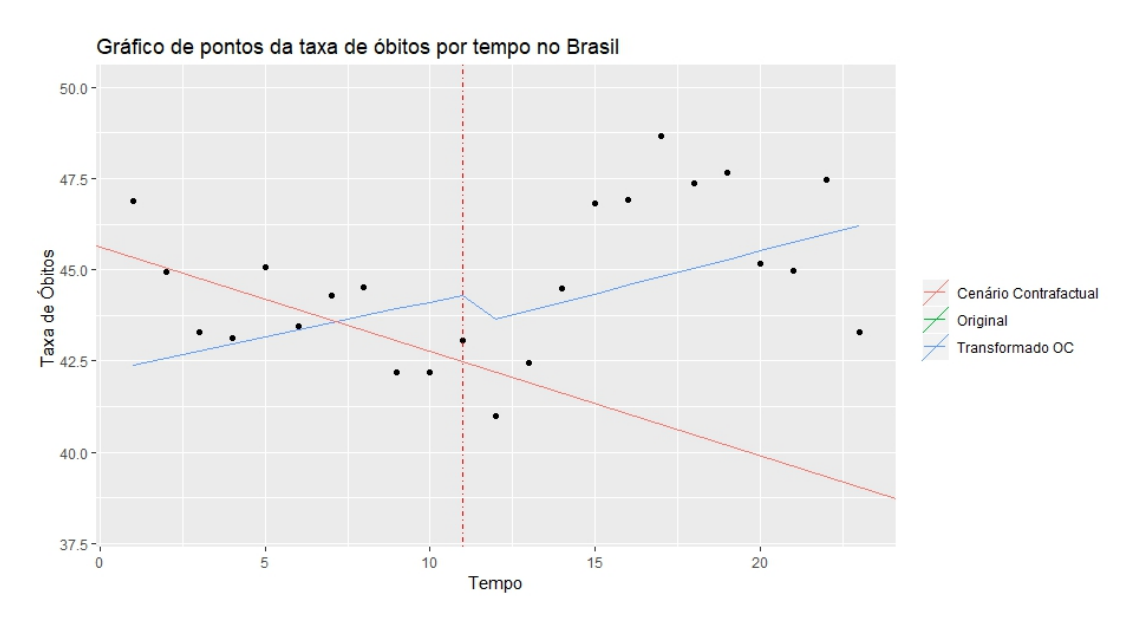

Figura 5.12: Gráfico de pontos com as retas dos ajustes

A partir da figura 5.12 tem-se que, pela reta do cenário contrafactual, se não houvesse a aprovação da lei era esperado que as taxas continuassem a cair constantemente.

32

# **Capítulo 6**

# **Conclusão**

Como conclusão do Trabalho de Graduação 2 tem-se que, para o Estado do Espírito Santo, após a realização da análise descritiva observa-se uma queda gradual da taxa de óbitos a partir do ano 2009. Com os ajustes do modelo contrafactual temos que o tempo não é significativo, já o modelo completo, temos que a lei é significativa com um coeficiente negativo, e também indica um acréscimo de registro de mortes após a promulgação da lei.

Para o Estado de São Paulo ao observar o gráfico de pontos da Taxa de Óbitos por anos tem-se que, os pontos passam a cair a partir do ano 2000. Pode-se afirmar que, a partir do ajustes dos modelos o tempo e a interação entre a lei e a componente quadrática são significativas, portanto indica um acréscimo de registro de mortes após a promulgação da lei.

Já para o Rio de Janeiro conclui-se que, a taxa passa a cair após o ano de 1995, a partir dos ajustes verifica-se que todas as variáveis são significativas indicando um acréscimo de registro de mortes após a promulgação da lei.

A partir das análises do Estado de Minas Gerais conclui-se que, as taxas crescem a partir de 1995 e atinge o seu maior valor no ano de 2011, posteriormente passam a cair. Assim como no Rio de Janeiro, todas as variáveis são significativas porém temos um decréscimo de registro de mortes após a promulgação da lei.

Por fim para o Brasil percebe-se que, pela análise descritiva os dados sofrem queda de 1995 à 2007, em 2008 passa a subir e atinge o maior valor no ano de 2011, e então volta a cair nos próximos anos. Conclui-se também que, as variáveis não foram significativas e portanto não influência na taxa de óbitos.

Portanto, a partir dos ajustes tem-se que, a lei foi significativa para influenciar no número de óbitos de mulheres por agressões em todos os Estados da região Sudeste.

A partir da conclusão do trabalho apresentado espera-se também que, o material auxilie futuras pesquisas e que possa contribuir de alguma forma para diminuir a violência contra a mulher.

# **Referências Bibliográficas**

Aoki, R. (2019). Análise de Regressão. Notas de Aula.

Brasil (2015). Lei 13.104. Inclui o feminicídio no rol dos crimes hediondos. Disponível em: *<*http://www.planalto.gov.br/CCIVIL\_03/\_Ato2015-2018/2015/Lei/L13104.htm*>*

Folha (2019). Bolsonaro veta obrigação de hospitais de notificar suspeitas de violência contra a mulher. Disponível em: *<*https://brasil.estadao.com.br/noticias/geral,bolsonaroveta-obrigacao-de-hospitais-de-notificar-suspeitas-de-violencia-contra-a-mulher,70003044941*>*

IBGE (2010). Estimativas da População Brasileira. Disponível em: <https://www.ibge.gov.br/es estimativas-de-populacao.html?edicao=17283t=downloads*>*

James Lopez Bernal, Steven Cummins, Antonio Gasparrini, Interrupted time series regression for the evaluation of public health interventions: a tutorial, International Journal of Epidemiology, Volume 46, Issue 1, February 2017, Pages 348–355, https://doi.org/10.1093/ije/dyw098

Johnston, J (1984). Econometric methods. 3th. ed. New York: McGrawHill Book Co, 1984. 568 p. Johnston, J (1984). Econometric methods. 3th. ed. New York: McGrawHill Book Co, 1984. 568 p.

Jusbrasil. Legislação. Lei Maria da Penha - Lei 11340/06 | Lei nº 11.340, de 7 de agosto de 2006. Disponível em: *<*https://presrepublica.jusbrasil.com.br/legislacao/95552/leimaria-da-penha-lei-11340-06*>* Acesso em: 01 de agosto de 2019.

Ministério da Saúde, SUS (2019). Mortalidade - Brasil. Disponível em: <http://tabnet.datasus.go

Morettin, Pedro A. and Toloi, Clélia M. C. (2018). Análise de Séries Temporais. Edgard Blucher.

Neter, John and Kutner, Michael H. and Nachtsheim, Christopher J. and Li, William

(2005). Applied Linear Statistical Models.The McGraw HiII Companies.

OMS (2016). Ranking Mundial de Feminicídio. Disponível em: *<*https://tinyurl.com/yyn8w8p4*>*

SIDRA (2018). População residente estimada. Disponível em: *<*https://sidra.ibge.gov.br/tabela/6579*>*

SINIMBU, B. et al. (2016). Caracterização das vítimas de violência doméstica, sexual e/ou outras violências no Brasil-2014.

# **Apêndice**

|                    | Two changes of the contribution of paths activity on             |
|--------------------|------------------------------------------------------------------|
| Símbolo            | Descrição                                                        |
| $T_1$              | Tempo antes da Lei Maria da Penha                                |
| $T_2$              | Tempo depois da Lei Maria da Penha                               |
| $X_t$              | Variável indicadora do período de vigência da Lei Maria da Penha |
| $X_tT$             | Interação entre cada ano e o período da Lei Maria da Penha       |
| $u_t$              | Erro aleatório                                                   |
| $Y_{t1}$           | Vetor do número de óbitos antes da Lei Maria da Penha            |
| $Y_{t2}$           | Vetor do número de óbitos depois da Lei Maria da Penha           |
| $e_*$              | Vetor de resíduos                                                |
| $\boldsymbol{e}_t$ | Resíduo                                                          |
| $\hat{r}_k$        | Auto Correlação dos Resíduos estimados                           |

Tabela 6.1: Tabela de símbolos utilizados e suas descrições